## Algorithms & Models of Computation

CS/ECE 374, Fall 2020

# 16.9

An example of DFS forests

## Example: Undirected **DFS** forest

The input graph (disconnected in this case):

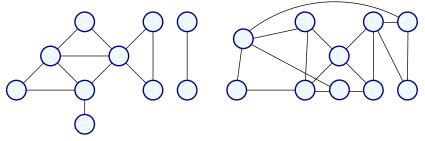

#### The resulting **DFS** forest:

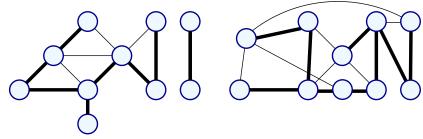

#### Example: Directed **DFS** forest

The input graph:

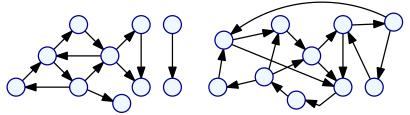

The resulting **DFS** forest (numbers indicate the order of **DFS**):

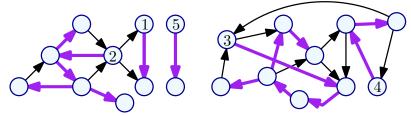